## Certificat Avancé Dessinateur Digital de Produits

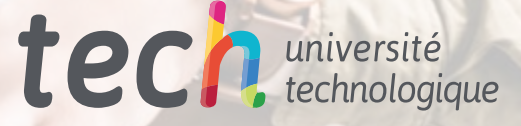

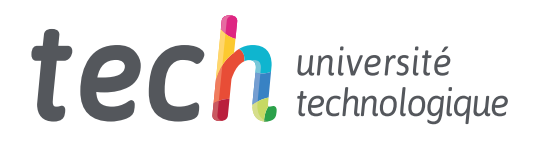

Certificat Avancé Dessinateur Digital de Produits

- » Modalité: en ligne
- » Durée: 6 mois
- » Qualification: TECH Université Technologique
- » Intensité: 16h/semaine
- » Horaire: à votre rythme
- » Examens: en ligne

Accès au site web: [www.techtitute.com/fr/design/diplome-universite/diplome-universite-dessinateur-digital-produits](http://www.techtitute.com/fr/design/diplome-universite/diplome-universite-dessinateur-digital-produits)

## Sommaire

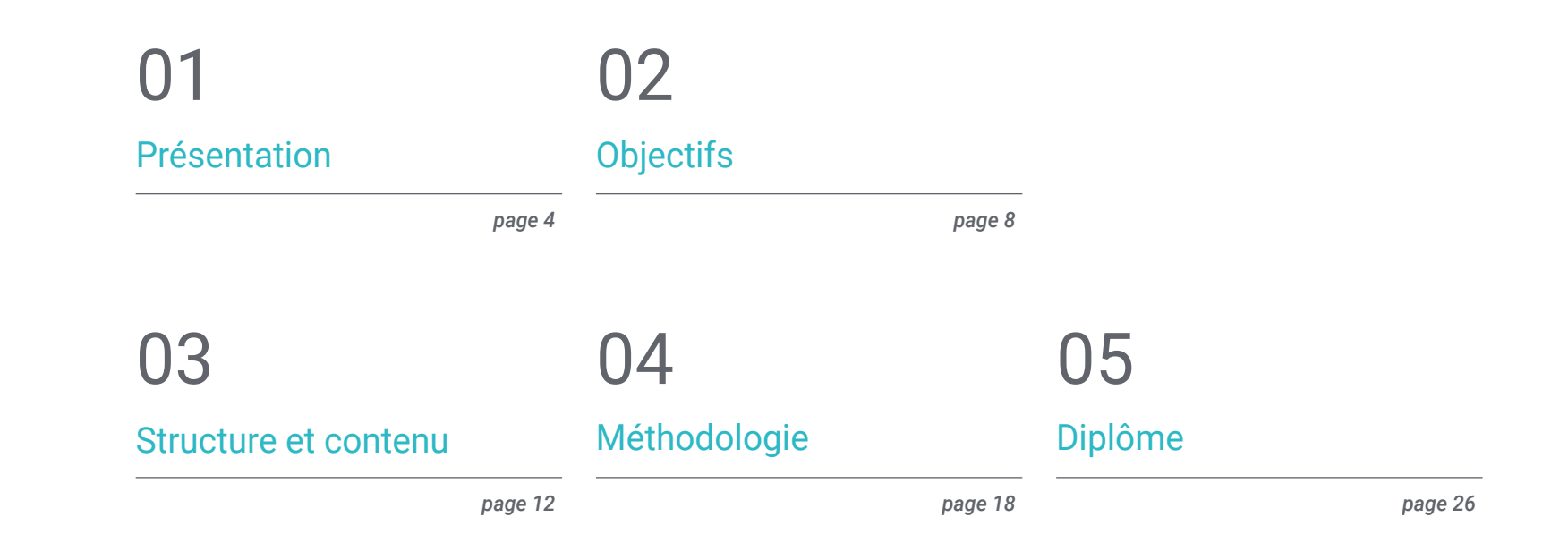

## <span id="page-3-0"></span>Présentation 01

La numérisation a transformé la discipline du design. De nombreux processus qui, il y a quelques années, étaient réalisés à la main et avec des outils physiques et analogiques, sont désormais réalisés numériquement. Ainsi, dans le domaine spécifique de la conception de produits, il existe un profil professionnel qui est actuellement très demandé : le dessinateur numérique. Cette personne est chargée d'élaborer les plans et autres directives techniques selon lesquels le produit final va être réalisé, c'est pourquoi son rôle est fondamental pour de nombreuses entreprises contemporaines. Ce programme fournira donc au professionnel toutes les connaissances et compétences nécessaires pour devenir un spécialiste dans ce domaine, en approfondissant des questions telles que les systèmes de représentation technique. Tout cela, grâce à une méthodologie d'enseignement 100% en ligne qui vous permettra de combiner facilement votre travail et vos études.

Présentation | 05 tech

*Améliorez votre profil professionnel et devenez un grand dessinateur de produits numériques grâce à ce programme, avec lequel vous pourrez approfondir des questions telles que les bases de la modélisation polygonale"* 

0

 $\circ$ 

## tech 06 | Présentation

De multiples acteurs, techniques et outils sont impliqués dans le développement d'un produit. Ce processus, qui était auparavant réalisé de manière plus artisanale et physique, a évolué en intégrant des méthodes numériques qui rationalisent et facilitent les tâches de conception. Ainsi, l'un des postes qui émerge le plus fortement aujourd'hui est celui du dessinateur numérique dans le domaine de la conception de produits. Ce professionnel est chargé d'élaborer les plans, les croquis et les spécifications techniques avec lesquels, plus tard, le produit est fabriqué. Tout cela, en utilisant des utilitaires numériques.

Pour cette raison, il s'agit d'un profil très recherché par de nombreuses entreprises, mais il y a une pénurie de spécialistes dans ce domaine, de sorte que l'accès à un programme comme celui-ci peut signifier une progression de carrière immédiate. Ce diplôme, qui se développe entièrement en ligne, vous fournira toutes les connaissances dont le designer a besoin pour devenir un grand expert, puisque vous approfondirez des questions telles que les tracés fondamentaux dans le plan, les bases de la modélisation polygonale ou la modélisation de pièces corrélées, entre autres.

Ce Certificat Avancé dispose également de nombreuses ressources multimédia telles que des vidéos, des activités pratiques et des master classes, qui faciliteront l'apprentissage. En outre, le designer pourra combiner son travail quotidien et toutes ses obligations avec ses études grâce à la méthodologie 100% en ligne de TECH, spécialement structurée pour les professionnels en activité.

Ce Certificat Avancé en Dessinateur Digital de Produits contient le programme le éducatif plus complet et le plus à jour du marché. Ses principales caractéristiques sont:

- Le développement d'études de cas présentées par des experts en Design numérique
- Les contenus graphiques, schématiques et éminemment pratiques avec lesquels ils sont conçus fournissent des informations scientifiques et sanitaires essentielles à la pratique professionnelle
- Des exercices où le processus d'auto-évaluation peut être réalisé pour améliorer l'apprentissage
- Il met l'accent sur les méthodologies innovantes
- Des cours théoriques, des questions à l'expert, des forums de discussion sur des sujets controversés et un travail de réflexion individuel
- Il est possible d'accéder aux contenus depuis tout appareil fixe ou portable doté d'une connexion à internet

*Vous n'êtes qu'à un pas de devenir un professionnel du design très recherché par les grandes entreprises du secteur. N'attendez pas plus* 

*longtemps et inscrivez-vous"*

### Présentation | 07 tech

*La méthodologie en ligne de TECH vous permettra d'aborder vos projets professionnels sans interruption, puisque vous pourrez choisir quand, où et comment étudier"*

Le corps enseignant du programme englobe des spécialistes réputés dans le domaine et qui apportent à ce programme l'expérience de leur travail, ainsi que des spécialistes reconnus dans de grandes sociétés et des universités prestigieuses.

Grâce à son contenu multimédia développé avec les dernières technologies éducatives, les spécialistes bénéficieront d'un apprentissage situé et contextuel. Ainsi, ils se formeront dans un environnement simulé qui leur permettra d'apprendre en immersion et de s'entrainer dans des situations réelles.

La conception de ce programme est basée sur l'Apprentissage par Problèmes. Ainsi l'étudiant devra essayer de résoudre les différentes situations de pratique professionnelle qui se présentent à lui tout au long du Certificat Avancé. Pour ce faire, l'étudiant sera assisté d'un innovant système de vidéos interactives, créé par des experts reconnus.

*Vidéos, activités pratiques, résumés interactifs, cours magistraux, etc. Le meilleur de la technologie éducative à votre disposition avec ce programme.*

*Grâce à ce Certificat Avancé, apprenez-en plus sur la modélisation de pièces corrélées ou de systèmes de représentation technique.*

## <span id="page-7-0"></span>**Objectifs** 02

L'objectif principal de ce Certificat en Dessinateur Digital de Produits est de faire de l'étudiant un grand spécialiste dans ce domaine, actuellement en plein essor. Ainsi, tous les contenus et l'orientation du diplôme visent à rapprocher le designer des dernières évolutions de ce secteur important, qui a connu de nombreux changements ces dernières années en raison de l'émergence et de la popularisation de nombreux outils numériques.

Objectifs | 09 tech FT 4 *Inscrivez-vous et profitez d'une progression professionnelle immédiate* 

*grâce aux contenus complets et innovants proposés par ce programme"*

## tech 10 | Objectifs

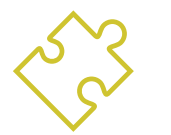

### Objectifs généraux

- Apprendre à planifier, développer et présenter des productions artistiques de manière pratique, en utilisant des stratégies de production efficaces et avec ses propres contributions créatives
- Acquérir les connaissances méthodologiques théoriques et pratiques nécessaires à la réalisation de projets techniques
- Analyser et évaluer les matériaux utilisés en ingénierie en fonction de leurs propriétés
- Plongez dans les processus d'innovation et de transfert de technologie pour le développement de nouveaux produits et processus et l'établissement d'un nouvel état de l'art

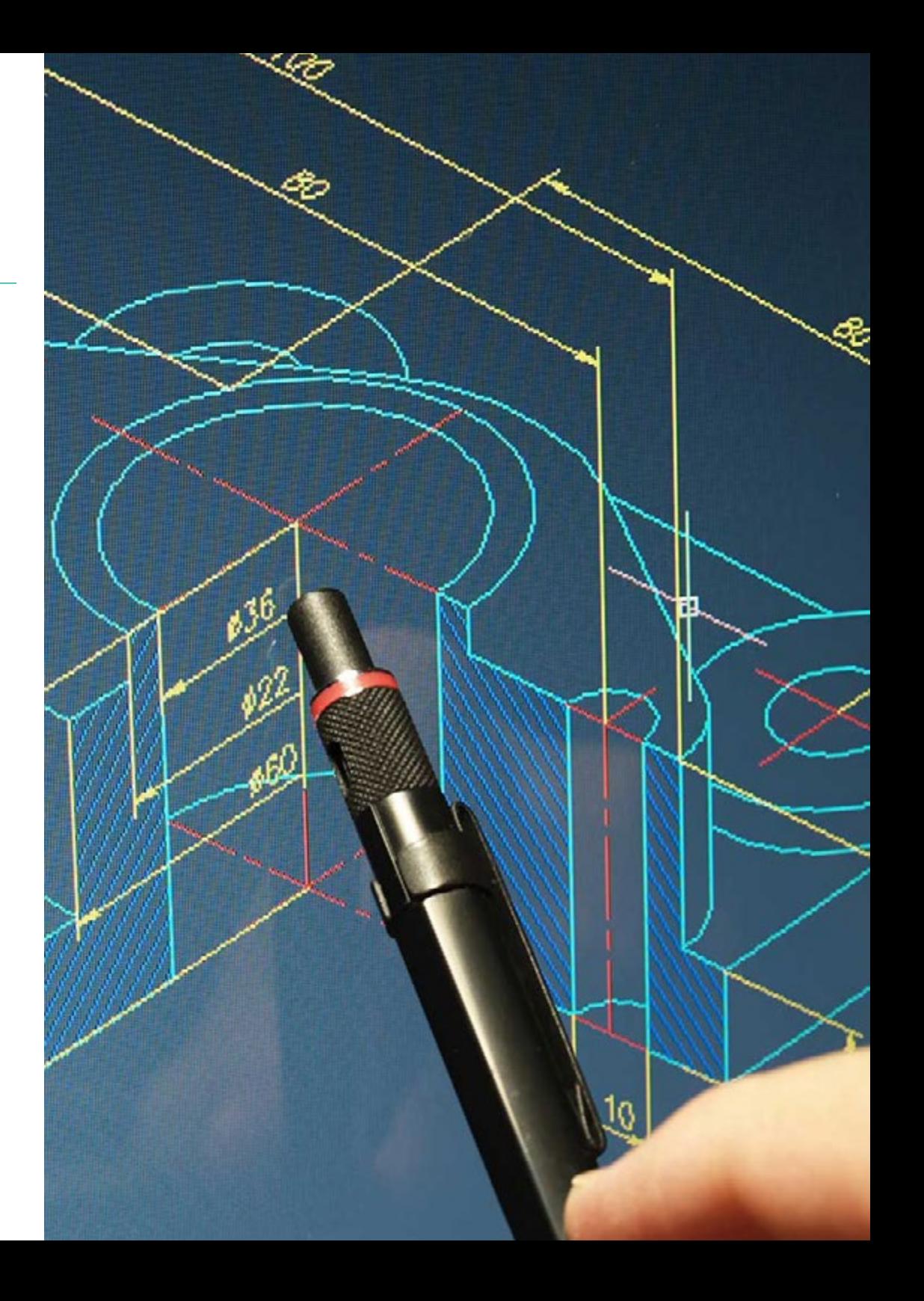

## Objectifs | 11 tech

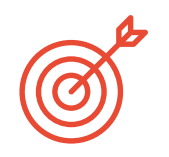

### Objectifs spécifiques

#### Module 1. Systèmes de représentation technique

- Utiliser la connaissance des systèmes de représentation comme outil dans la recherche de solutions aux problèmes de Design
- Développer le design et la vision spatiale, en obtenant de nouveaux outils qui encouragent la promotion et la génération d'idées
- Apprendre à représenter des objets dans les systèmes systèmes dièdre, axonométrique et conique comme moyen de transmettre une idée pour sa réalisation

#### Module 2. Techniques de représentation numérique I

- Connaître les concepts fondamentaux de la forme tridimensionnelle, sa représentation géométrique et sa construction, ainsi que son application au design
- Concevoir et représenter les attributs visuels des objets et de l'espace, ainsi que maîtriser les techniques de représentation tridimensionnelle, y compris les techniques informatiques
- Réaliser des modèles tridimensionnels en utilisant des techniques de sculpture, et les traduire en représentations numériques tridimensionnelles, et vice versa en comprenant la relation entre ces deux formes de construction
- Intégrer les contenus de la matière de manière transversale avec ceux prévus dans les autres matières

#### Module 3. Techniques de représentation numérique II

- Maîtriser les aspects de la forme tridimensionnelle, sa représentation géométrique et sa construction et leur application à la conception
- Développer la capacité à générer des modèles ou prototypes virtuels de haute qualité photoréaliste
- Développer la capacité à communiquer, à défendre leur travail et à argumenter leurs décisions de design sur la base des données collectées lors de la recherche sur les utilisateurs

*Ce Certificat Avancé vous aidera à réaliser tous vos projets personnels et professionnels et des objectifs professionnels"*

## <span id="page-11-0"></span>Structure et contenu 03

 $129$ 

116

 $112$ 

6

 $(17)$ 

0.02 A

宝

 $\Omega$ 

 $\frac{6}{2}$ 

1<sup>e</sup>

Les experts qui ont élaboré le contenu de ce programme sont des spécialistes de renommée internationale, et ont décidé de structurer le diplôme en 3 modules spécifiques. Ainsi, grâce à ces modules, le concepteur pourra connaître les dernières avancées sur des aspects tels que les éléments géométriques fondamentaux, les transformations géométriques, les applications de rendu, les paramètres de conception pour l'impression 3D ou le *sketching* pour la modélisation, entre autres.

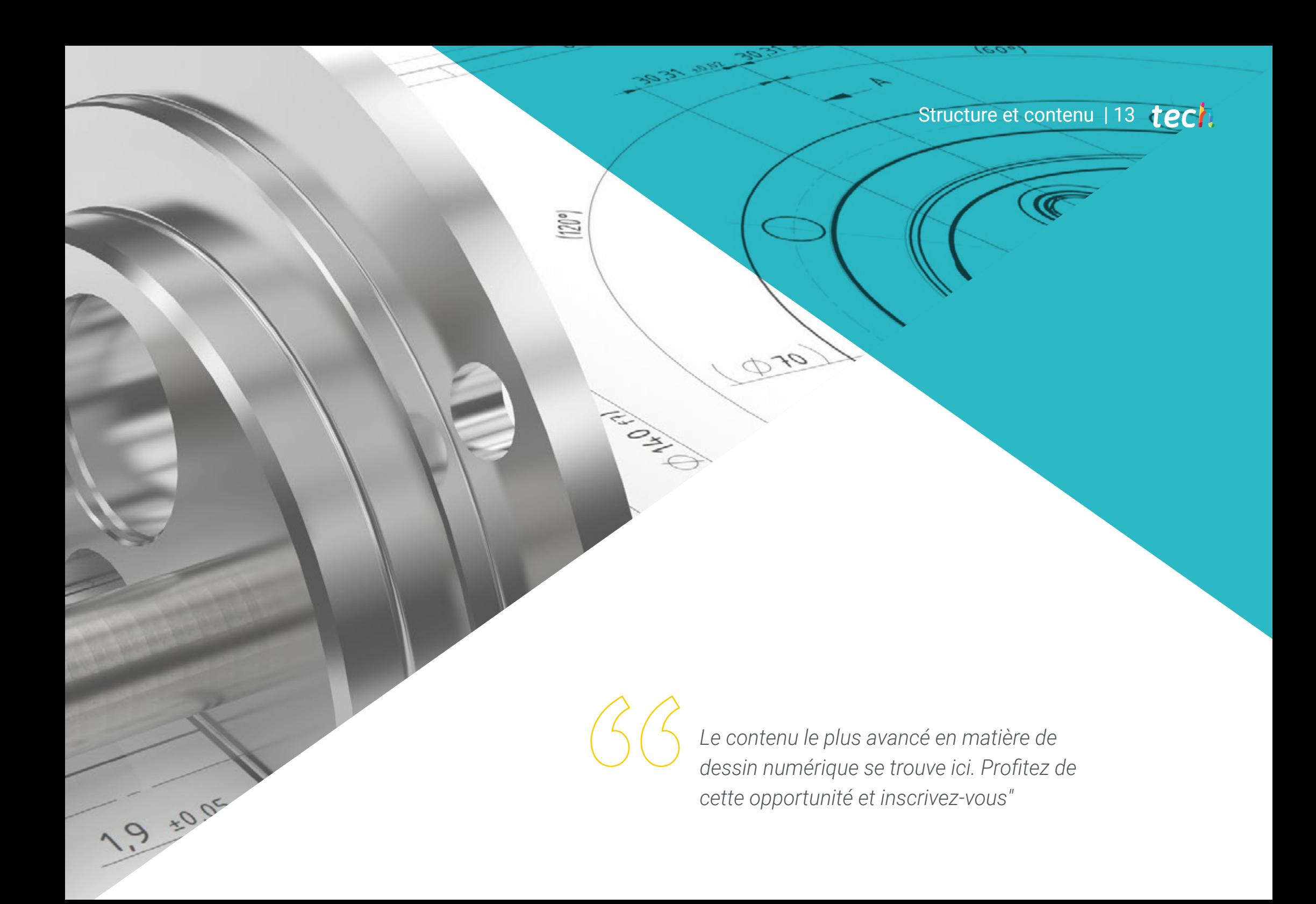

## $t \rho c h$  14 | Structure et contenu

#### Module 1. Systèmes de représentation technique

- 1.1. Introduction à la géométrie plane
	- 1.1.1. Le matériau de base et son utilisation
	- 1.1.2. Lignes planes fondamentales
	- 1.1.3. Polygones Relations métriques
	- 1.1.4. Normalisation, lignes, écriture et formats
	- 1.1.5. Dimensionnement normalisé
	- 116 Balances
	- 1.1.7. Systèmes de représentation
		- 1.1.7.1. Types de projection
			- 1.1.7.1.1. Projection conique
			- 1.1.7.1.2. Projection cylindrique orthogonale
			- 1.1.7.1.3. Projection cylindrique oblique
		- 1.1.7.2. Classes de systèmes de représentation
			- 1.1.7.2.1. Systèmes de mesure
			- 1.1.7.2.2. Systèmes de perspective
- 1.2. Lignes planes fondamentales
	- 1.2.1. Éléments géométriques fondamentaux
	- 1.2.2. Perpendicularité
	- 1.2.3. Parallélisme
	- 1.2.4. Opérations avec des segments
	- 1.2.5. Angles
	- 1.2.6. Circonférences
	- 1.2.7. Emplacements géométriques
- 1.3. Transformations géométriques
	- 1.3.1. Isométrique
		- 1.3.1.1. Égalité
		- 1.3.1.2. Transfert
		- 1.3.1.3. Symétrie
		- 1.3.1.4. Rotation
	- 1.3.2. Isomorphe
		- 1.3.2.1. Homothétie
		- 1.3.2.2. Similitude
- 1.3.3. Anamorphique 1.3.3.1. Équivalences 1.3.3.2. Inversion
- 1.3.4. Projectifs 1.3.4.1. Homologie
	- 1.3.4.2. Homologie affine ou affinité
- 1.4. Polygones
	- 1.4.1. Lignes polygonales 1.4.1.1. Définition et types
	- 1.4.2. Triangles 1.4.2.1. Éléments et classification 1.4.2.2. Construction de triangles 1.4.2.3. Lignes et points notables
	- 1.4.3. Quadrilatères 1.4.3.1. Éléments et classification 1.4.3.2. Parallélogrammes
	- 1.4.4. Polygones réguliers 1.4.4.1. Définition 1.4.4.2. Construction
	- 1.4.5. Périmètres et zones 1.4.5.1. Définition. Mesure des aires 1.4.5.2. Unités de surface
	- 1.4.6. Aires des polygones
		- 1.4.6.1. Aires des quadrilatères
		- 1.4.6.2. Aires des triangles
		- 1.4.6.3. Aires des polygones réguliers
		- 1.4.6.4. Aires des polygones irréguliers

### Structure et contenu | 15 **tech**

- 1.5. Tangences et liens. Courbes techniques et coniques
	- 1.5.1. Tangences, liens et polarité
		- 1.5.1.1. Tangences
			- 1.5.1.1.1. Théorèmes de tangence
			- 1.5.1.1.2. Dessins de lignes tangentes
			- 1.5.1.1.3. Liens de lignes et de courbes
		- 1.5.1.2. Polarité sur la circonférence
			- 1.5.1.2.1. Dessins de cercles tangents
	- 1.5.2. Courbes techniques
		- 1.5.2.1. Ovales
		- 1.5.2.2. Ovoïdes
		- 1.5.2.3. Spirales
	- 1.5.3. Courbes coniques 1.5.3.1. Ellipse
		- 1.5.3.2. Parabole
		- 1.5.3.3. Hyperbole
- 1.6. Système dièdre
	- 1.6.1. Généralités
		- 1.6.1.1. Point et ligne
		- 1.6.1.2. Flat Design Intersections
		- 1.6.1.3. Parallélisme, perpendicularité et distances
		- 1.6.1.4. Changements de plan
		- 1.6.1.5. Tours
		- 1.6.1.6. Dégradations
		- 1.6.1.7. Angles
	- 1.6.2. Courbes et surfaces
		- 1.6.2.1. Courbes
		- 1.6.2.2. Surfaces
		- 1.6.2.3. Polyèdres
		- 1.6.2.4. Pyramidisme:
		- 1.6.2.5. Prisme
		- 1.6.2.6. Cône
- 1.6.2.7. Cylindre
- 1.6.2.8. Surfaces de révolution
- 1.6.2.9. Intersection de surfaces
- 1.6.3. Ombres 1.6.3.1. Généralités
- 1.7. Système dimensionné
	- 1.7.1. Point, ligne et plan
	- 1.7.2. Intersections et pliage
		- 1.7.2.1. Dégradations
		- 1.7.2.2. Applications
	- 1.7.3. Parallélisme, perpendicularité, distances et angles
		- 1.7.3.1. Perpendicularité
		- 1.7.3.2. Distances
		- 1.7.3.3. Angles
	- 1.7.4. Ligne, surfaces et terrain
		- 1.7.4.1. Terrain
	- 1.7.5. Applications
- 1.8. Système axonométrique
	- 1.8.1. Axonométrie orthogonale: point, ligne et plan
	- 1.8.2. Axonométrie orthogonale: intersections, abatismes et perpendicularité 1.8.2.1. Dégradations
		- 1.8.2.2. Perpendicularité
		- 1.8.2.3. Formes planes
	- 1.8.3. Axonométrie orthogonale: perspective des corps 1.8.3.1. Représentation des organes
	- 1.8.4. Axonométrie oblique: pliages et perpendicularité
		- 1.8.4.1. Perspective frontale
		- 1.8.4.2. Ouverture et perpendicularité
		- 1.8.4.3. Figures planes
	- 1.8.5. Axonométrie oblique: perspective des corps 1.8.5.1. Ombres

### $t \rho c h$  16 | Structure et contenu

- 1.9. Système conique
	- 1.9.1. Projection conique ou centrale
		- 1911 Intersections
		- 1.9.1.2. Parallélismes
		- 1.9.1.3. Dégradations
		- 1.9.1.4. Perpendicularité
		- 1.9.1.5. Angles
	- 1.9.2. Perspective linéaire
		- 1.9.2.1. Constructions auxiliaires
	- 1.9.3. Perspective des lignes et des surfaces 1.9.3.1. Perspective pratique
	- 1.9.4. Méthodes de perspective 1.9.4.1. Cadre incliné
	- 1.9.5. Restitutions de perspectives 1.9.5.1. Réflexions 1.9.5.2. Ombres
- 1.10. L'esquisse
	- 1.10.1. Objectifs de l'esquisse
	- 1.10.2. Proportion
	- 1.10.3. Processus d'esquisse
	- 1.10.4. Le point de vue
	- 1.10.5. Étiquetage et symboles graphiques
	- 1.10.6. Mesure

#### Module 2. Techniques de représentation numérique I

- 2.1. Introduction à la modélisation 3D
	- 2.1.1. Bases informatiques de la modélisation
	- 2.1.2. Contexte de la modélisation
	- 2.1.3. Méthodes de modélisation
	- 2.1.4. Description du logiciel de modélisation
	- 2.1.5. Comparaison des logiciels de modélisation
- 2.2. Modélisation polygonale classique
	- 2.2.1. Outils
	- 2.2.2. Création d'objets
	- 2.2.3. Formulaires
	- 2.2.4. Opérations
	- 2.2.5. Modélisation du lotissement
- 2.3. Sculpture numérique
	- 2.3.1. Principes fondamentaux
	- 2.3.2. Outils
	- 2.3.3. Opérations
	- 2.3.4. Création de sculptures
- 2.4. Matériaux et textures
	- 2.4.1. Principes fondamentaux
	- 2.4.2. Matériaux
	- 2.4.3. Textures
	- 2.4.4. *Déballage*
- 2.5. Éclairage et caméras
	- 2.5.1. Principes fondamentaux
	- 2.5.2. Types d'éclairage
	- 2.5.3. Paramètres de l'appareil photo
	- 2.5.4. Composition spatiale
- 2.6. Rendu
	- 2.6.1. Introduction au rendu
	- 2.6.2. Applications de rendu
	- 2.6.3. Directives de rendu
	- 2.6.4. Moteurs de rendu
- 2.7. Animation tridimensionnelle
	- 2.7.1. Principes fondamentaux
	- 2.7.2. Cinématique
	- 2.7.3. Contrôle
- 2.8. Montage vidéo
	- 2.8.1. Introduction au compositing
	- 2.8.2. Outils d'édition
	- 2.8.3. Post-production vidéo

### Structure et contenu | 17 **tech**

- 2.9. Représentation virtuelle. Applications techniques
	- 2.9.1. Simulation et visites virtuelles
	- 2.9.2. Représentation technique et virtuelle des projets
	- 2.9.3. Représentation virtuelle dans l'industrie
- 2.10. Impression 3D
	- 2.10.1. Introduction à l'impression 3D
	- 2.10.2. Paramètres de conception pour l'impression 3D
	- 2.10.3. Préparation des fichiers pour l'impression 3D

#### Module 3. Techniques de représentation numérique II

- 3.1. Modélisation complexe
	- 3.1.1. Croquis complexes
	- 3.1.2. Opérations complexes
	- 3.1.3. Modélisation avec des surfaces
	- 3.1.4. Tôle
- 3.2. Mécanismes et assemblages
	- 3.2.1. Conception d'assemblages
	- 3.2.2. Dessin des mécanismes
	- 3.2.3. Modélisation des parties corrélées
	- 3.2.4. Synchronisation des mécanismes
- 3.3. Dessins conceptuels
	- 3.3.1. *Sketching* pour la modélisation
	- 3.3.2. Numérisation de *sketch*
	- 3.3.3. Outils de Présentation
	- 3.3.4. Modélisation de prototypes virtuels
- 3.4. Tôle
	- 3.4.1. Principes fondamentaux de la tôlerie
	- 3.4.2. Comportement des matériaux
	- 3.4.3. Développement de la tôlerie
	- 3.4.4. Modélisation de la tôle
- 3.5. Plans
	- 3.5.1. Règlementation
	- 3.5.2. Plan éclaté
	- 3.5.3. Plan général
	- 3.5.4. Vue éclatée
- 3.6. Matériaux et textures numériques
	- 3.6.1. Application de matériaux et de textures
	- 3.6.2. Lueurs et ombres
	- 3.6.3. Réflexion et environnement
- 3.7. Rendu
	- 3.7.1. Conception et stratégie de rendu
	- 3.7.2. Préparation du modèle et des décors
	- 3.7.3. Lumières
	- 3.7.4. Caméras
	- 3.7.5. Moteur de rendu
- 3.8. Traitement d'images photoréalistes
	- 3.8.1. Traitement des images
	- 3.8.2. Photomontages
	- 3.8.3. Réalisme et représentation conceptuelle
- 3.9. Réalité augmentée et réalité virtuelle
	- 3.9.1. Plateformes et applications
	- 3.9.2. Présentation de produits en réalité virtuelle
	- 3.9.3. Présentation de produits en réalité augmentée
- 3.10. Présentation combinée
	- 3.10.1. Évaluation des ressources
	- 3.10.2. Sélection de techniques et d'applications
	- 3.10.3. Proposition combinée

## <span id="page-17-0"></span>04 Méthodologie

Ce programme de formation offre une manière différente d'apprendre. Notre méthodologie est développée à travers un mode d'apprentissage cyclique: *le Relearning*.

Ce système d'enseignement est utilisé, par exemple, dans les écoles de médecine les plus prestigieuses du monde et a été considéré comme l'un des plus efficaces par des publications de premier plan telles que le *New England Journal of Medicine.*

*Découvrez Relearning, un système qui renonce à l'apprentissage linéaire conventionnel pour vous emmener à travers des systèmes d'enseignement cycliques: une façon d'apprendre qui s'est avérée extrêmement efficace, en particulier dans les matières qui exigent la mémorisation"* 

## tech 20 | Méthodologie

#### Étude de Cas pour mettre en contexte tout le contenu

Notre programme offre une méthode révolutionnaire de développement des compétences et des connaissances. Notre objectif est de renforcer les compétences dans un contexte changeant, compétitif et hautement exigeant.

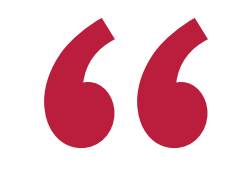

*Avec TECH, vous pouvez expérimenter une manière d'apprendre qui ébranle les fondations des universités traditionnelles du monde entier"*

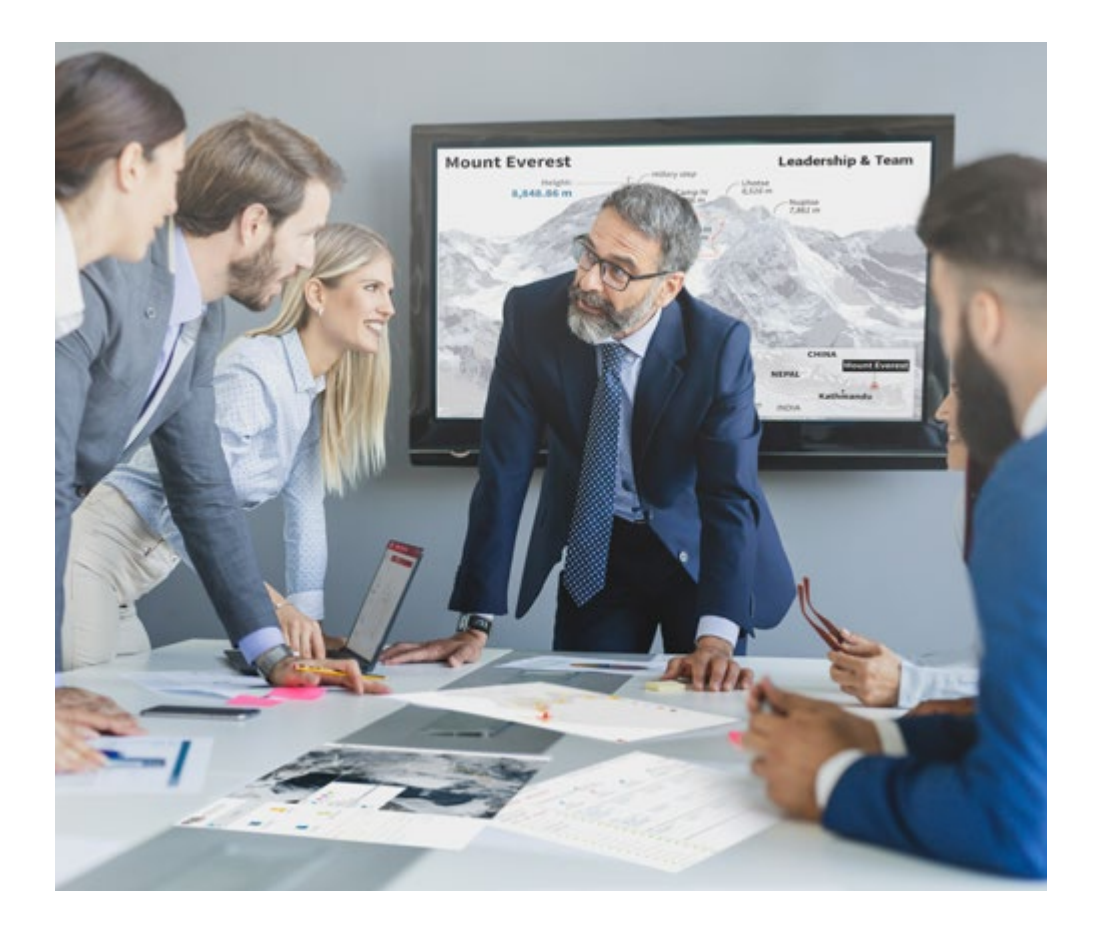

*Vous bénéficierez d'un système d'apprentissage basé sur la répétition, avec un enseignement naturel et progressif sur l'ensemble du cursus.*

## Méthodologie | 21 tech

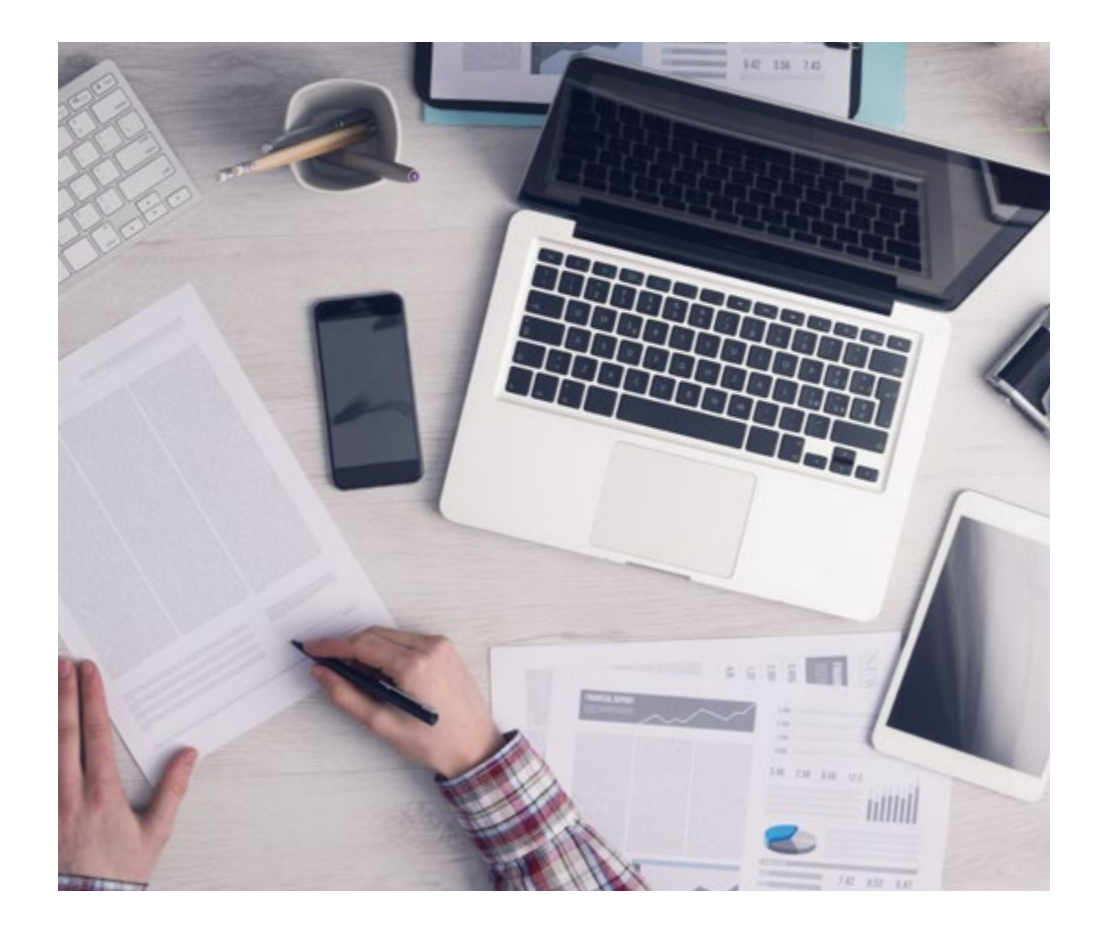

*L'étudiant apprendra, par des activités collaboratives et des cas réels, à résoudre des situations complexes dans des environnements commerciaux réels.*

#### Une méthode d'apprentissage innovante et différente

Cette formation TECH est un programme d'enseignement intensif, créé de toutes pièces, qui propose les défis et les décisions les plus exigeants dans ce domaine, tant au niveau national qu'international. Grâce à cette méthodologie, l'épanouissement personnel et professionnel est stimulé, faisant ainsi un pas décisif vers la réussite. La méthode des cas, technique qui constitue la base de ce contenu, permet de suivre la réalité économique, sociale et professionnelle la plus actuelle.

> *Notre programme vous prépare à relever de nouveaux défis dans des environnements incertains et à réussir votre carrière"*

 $\mathbf{K}$ 

La méthode des cas a été le système d'apprentissage le plus utilisé par les meilleures facultés du monde. Développée en 1912 pour que les étudiants en Droit n'apprennent pas seulement le droit sur la base d'un contenu théorique, la méthode des cas consiste à leur présenter des situations réelles complexes afin qu'ils prennent des décisions éclairées et des jugements de valeur sur la manière de les résoudre. En 1924, elle a été établie comme méthode d'enseignement standard à Harvard.

Dans une situation donnée, que doit faire un professionnel? C'est la question à laquelle nous sommes confrontés dans la méthode des cas, une méthode d'apprentissage orientée vers l'action. Tout au long du programme, les étudiants seront confrontés à de multiples cas réels. Ils devront intégrer toutes leurs connaissances, faire des recherches, argumenter et défendre leurs idées et leurs décisions.

## tech 22 | Méthodologie

#### Relearning Methodology

TECH combine efficacement la méthodologie des études de cas avec un système d'apprentissage 100% en ligne basé sur la répétition, qui associe 8 éléments didactiques différents dans chaque leçon.

Nous enrichissons l'Étude de Cas avec la meilleure méthode d'enseignement 100% en ligne: le Relearning.

> *En 2019, nous avons obtenu les meilleurs résultats d'apprentissage de toutes les universités en ligne du monde.*

À TECH, vous apprendrez avec une méthodologie de pointe conçue pour former les managers du futur. Cette méthode, à la pointe de la pédagogie mondiale, est appelée Relearning.

Notre université est la seule université autorisée à utiliser cette méthode qui a fait ses preuves. En 2019, nous avons réussi à améliorer les niveaux de satisfaction globale de nos étudiants (qualité de l'enseignement, qualité des supports, structure des cours, objectifs...) par rapport aux indicateurs de la meilleure université en ligne.

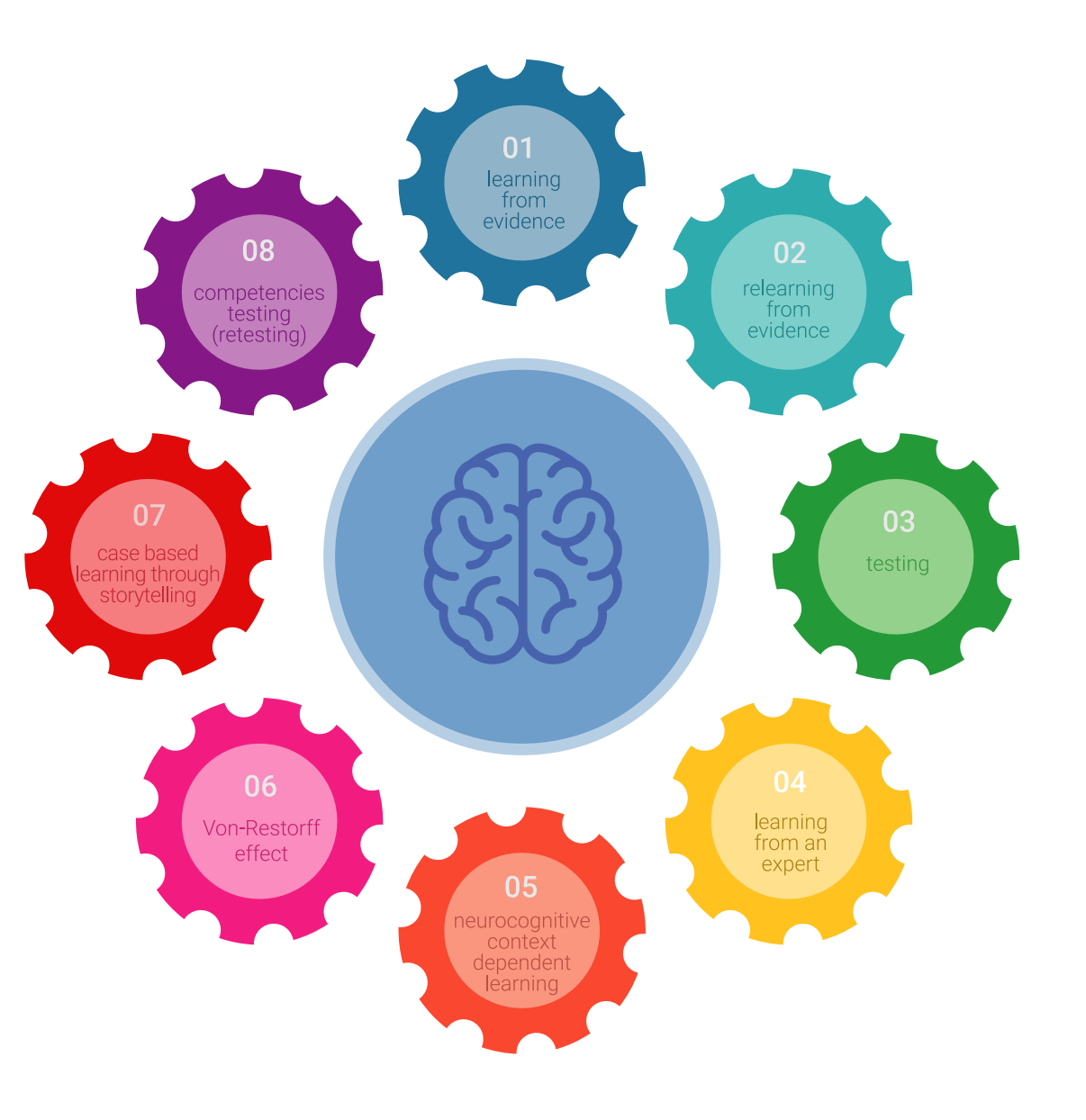

### Méthodologie | 23 tech

Dans notre programme, l'apprentissage n'est pas un processus linéaire, mais se déroule en spirale (apprendre, désapprendre, oublier et réapprendre). Par conséquent, chacun de ces éléments est combiné de manière concentrique. Cette méthodologie a permis de former plus de 650.000 diplômés universitaires avec un succès sans précédent dans des domaines aussi divers que la biochimie, la génétique, la chirurgie, le droit international, les compétences en gestion, les sciences du sport, la philosophie, le droit, l'ingénierie, le journalisme, l'histoire, les marchés financiers et les instruments. Tout cela dans un environnement très exigeant, avec un corps étudiant universitaire au profil socio-économique élevé et dont l'âge moyen est de 43,5 ans.

> *Le Relearning vous permettra d'apprendre avec moins d'efforts et plus de performance, en vous impliquant davantage dans votre formation, en développant un esprit critique, en défendant des arguments et en contrastant des opinions: une équation directe vers le succès.*

À partir des dernières preuves scientifiques dans le domaine des neurosciences, non seulement nous savons comment organiser les informations, les idées, les images et les souvenirs, mais nous savons aussi que le lieu et le contexte dans lesquels nous avons appris quelque chose sont fondamentaux pour notre capacité à nous en souvenir et à le stocker dans l'hippocampe, pour le conserver dans notre mémoire à long terme.

De cette manière, et dans ce que l'on appelle Neurocognitive context-dependent e-learning, les différents éléments de notre programme sont reliés au contexte dans lequel le participant développe sa pratique professionnelle.

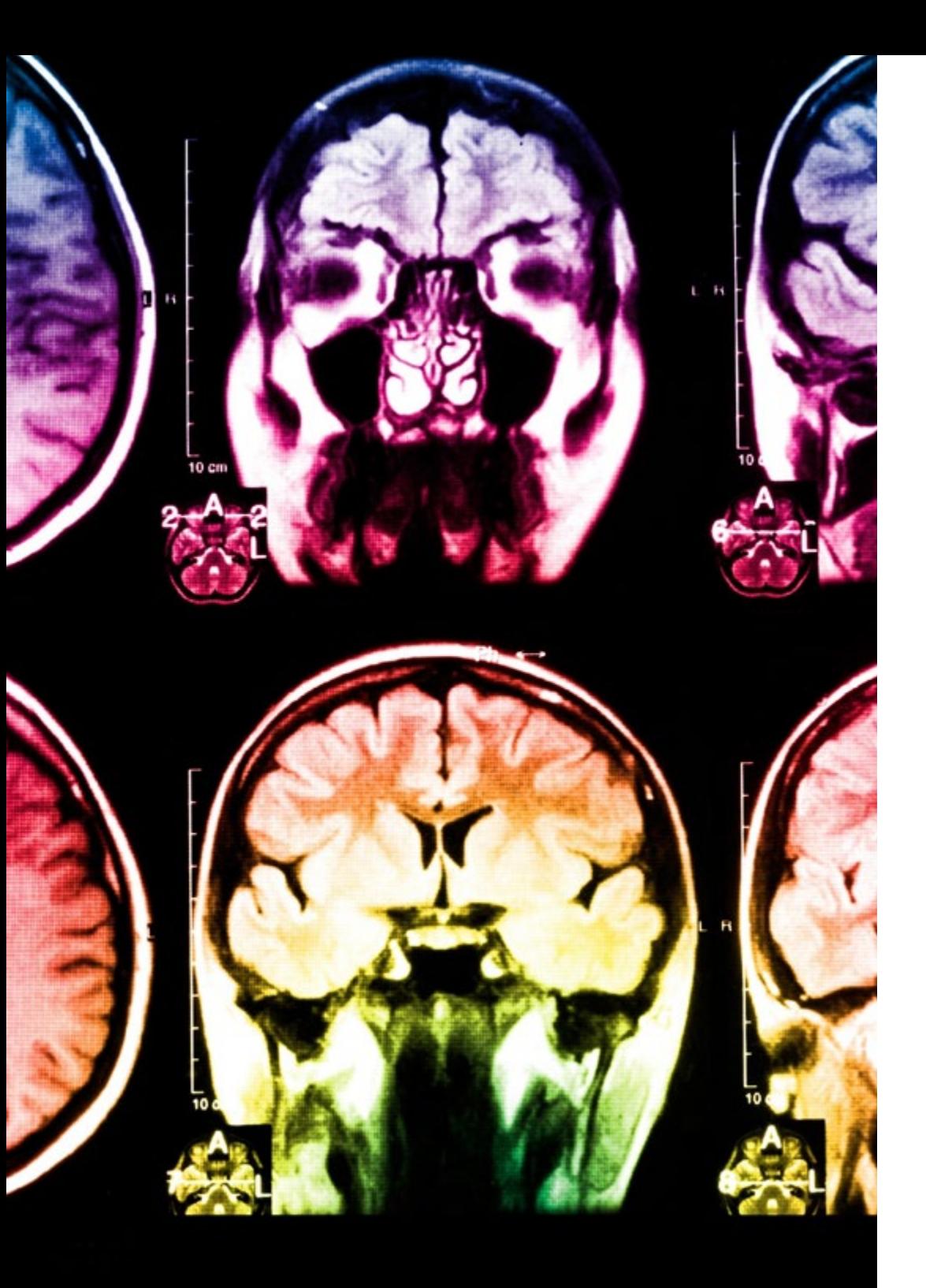

## tech 24 | Méthodologie

Ce programme offre le support matériel pédagogique, soigneusement préparé pour les professionnels:

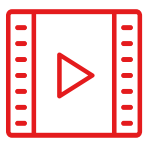

#### **Support d'étude**

Tous les contenus didactiques sont créés par les spécialistes qui enseigneront le cours, spécifiquement pour le cours, afin que le développement didactique soit vraiment spécifique et concret.

Ces contenus sont ensuite appliqués au format audiovisuel, pour créer la méthode de travail TECH en ligne. Tout cela, avec les dernières techniques qui offrent des pièces de haute qualité dans chacun des matériaux qui sont mis à la disposition de l'étudiant.

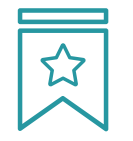

#### **Cours magistraux**

Il existe de nombreux faits scientifiques prouvant l'utilité de l'observation par un tiers expert.

La méthode "Learning from an Expert" permet au professionnel de renforcer ses connaissances ainsi que sa mémoire, puis lui permet d'avoir davantage confiance en lui concernant la prise de décisions difficiles.

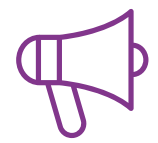

#### **Pratiques en compétences et aptitudes**

Les étudiants réaliseront des activités visant à développer des compétences et des aptitudes spécifiques dans chaque domaine. Des activités pratiques et dynamiques pour acquérir et développer les compétences et aptitudes qu'un spécialiste doit développer dans le cadre de la mondialisation dans laquelle nous vivons.

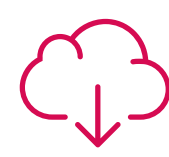

#### **Lectures complémentaires**

Articles récents, documents de consensus et directives internationales, entre autres. Dans la bibliothèque virtuelle de TECH, l'étudiant aura accès à tout ce dont il a besoin pour compléter sa formation.

**10%**

**8%**

### Méthodologie | 25 tech

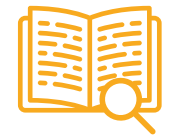

#### **Case studies**

Ils réaliseront une sélection des meilleures études de cas choisies spécifiquement pour ce diplôme. Des cas présentés, analysés et tutorés par les meilleurs spécialistes de la scène internationale.

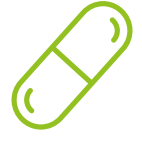

#### **Résumés interactifs**

L'équipe TECH présente les contenus de manière attrayante et dynamique dans des pilules multimédia comprenant des audios, des vidéos, des images, des diagrammes et des cartes conceptuelles afin de renforcer les connaissances.

Ce système éducatif unique pour la présentation de contenu multimédia a été récompensé par Microsoft en tant que "European Success Story".

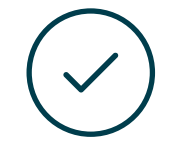

#### **Testing & Retesting**

Les connaissances de l'étudiant sont périodiquement évaluées et réévaluées tout au long du programme, par le biais d'activités et d'exercices d'évaluation et d'autoévaluation, afin que l'étudiant puisse vérifier comment il atteint ses objectifs.

**4%**

**3%**

**25%**

**20%**

# <span id="page-25-0"></span>Diplôme 05

Le Certificat Avancé en Dessinateur Digital de Produits vous garantit, en plus de la formation la plus rigoureuse et la plus actuelle, l'accès à un diplôme universitaire de Certificat Avancé délivré par TECH Université Technologique.

Diplôme | 27 tech

*Finalisez cette formation avec succès et recevez votre Certificat Avancé sans avoir à vous soucier des déplacements ou des démarches administratives"* 

## tech 28 | Diplôme

Ce Certificat Avancé en Dessinateur Digital de Produits contient le programme scientifique le plus complet et le plus actuel du marché.

Après avoir réussi les évaluations, l'étudiant recevra par courrier postal\* avec accusé de réception le diplôme de Certificat Avancé par TECH Université technologique.

Le diplôme délivré par TECH Université Technologique indiquera la note obtenue lors du Certificat Avancé, et répond aux exigences communément demandées par les bourses d'emploi, les concours et les commissions d'évaluation des carrières professionnelles.

Diplôme: Certificat Avancé en Dessinateur Digital de Produits N.º d'Heures Officielles : 450 h.

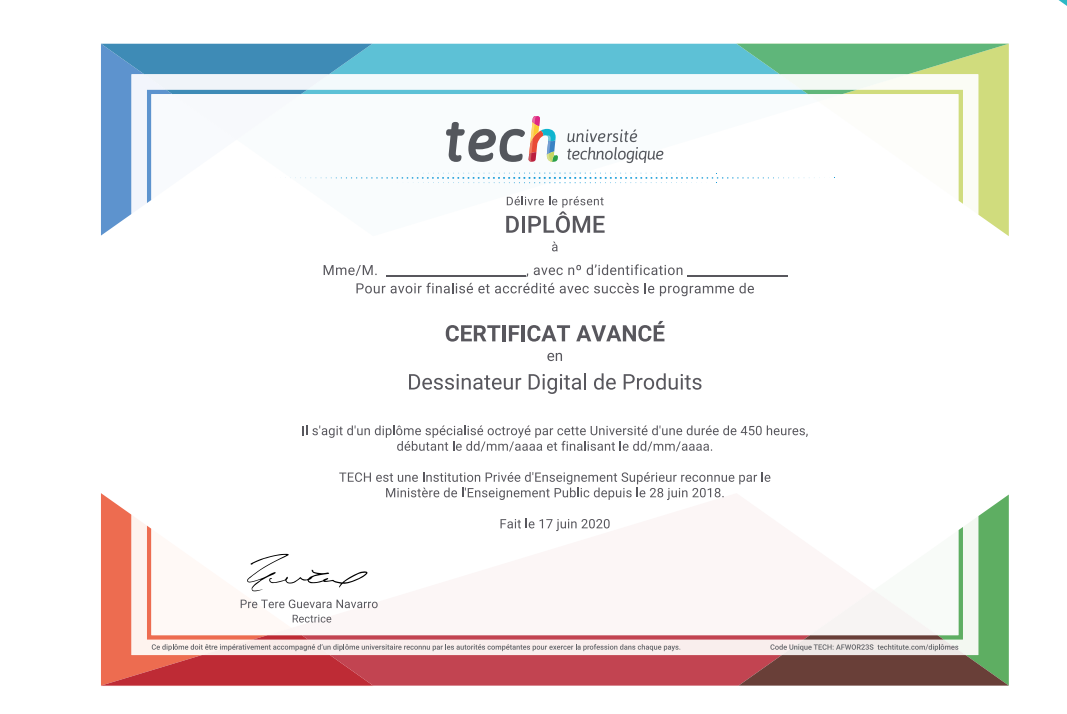

\*Si l'étudiant souhaite que son diplôme version papier possède l'Apostille de La Haye, TECH EDUCATION fera les démarches nécessaires pour son obtention moyennant un coût supplémentaire.

tech université Certificat Avancé Dessinateur Digital de Produits » Modalité: en ligne » Durée: 6 mois » Qualification: TECH Université Technologique » Intensité: 16h/semaine » Horaire: à votre rythme » Examens: en ligne

## Certificat Avancé Dessinateur Digital de Produits

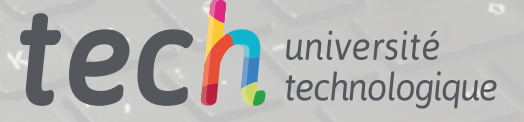

ര

6

0000